SAP ABAP table GRFNTERMTXCUST {Term Texts (Customizing)}

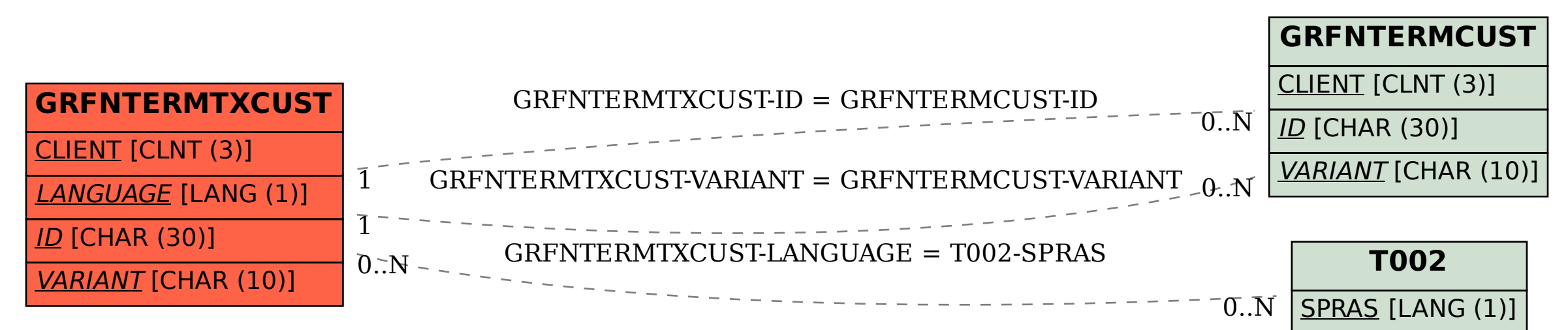